Subject: BUG? or Not BUG? LoadFile(filename) and then getting wrong data Posted by [silverx](https://www.ultimatepp.org/forums/index.php?t=usrinfo&id=1099) on Sat, 06 Aug 2011 08:58:22 GMT [View Forum Message](https://www.ultimatepp.org/forums/index.php?t=rview&th=6164&goto=33441#msg_33441) <> [Reply to Message](https://www.ultimatepp.org/forums/index.php?t=post&reply_to=33441)

I am try to write a hex viewer, and I am using the following to get the data in from the file.

String mfileinfo = LoadFile(fs);

Then I am using

thebyte  $=$  mfileinfo[i];

Where i just counts through 1 byte at a time the data on the file.

I have tried with thebyte being defined as int unsigned, int, and char, and when it encounters a hex byte of C3 in the input file it gives the value as -61, also when it comes to a C8 it gives a -56 as the value for thebyte.

When C3 should return 195, and the C8 should return 200.

Why am I getting the what I think is the wrong value for those bytes? How do I get it to return the correct value?

Is this a BUG, problem with LoadFile? Should I use some other way to load the data into the program?

**Thanks** 

David

Subject: Re: BUG? or Not BUG? LoadFile(filename) and then getting wrong data Posted by [mirek](https://www.ultimatepp.org/forums/index.php?t=usrinfo&id=3) on Sun, 07 Aug 2011 10:59:40 GMT [View Forum Message](https://www.ultimatepp.org/forums/index.php?t=rview&th=6164&goto=33442#msg_33442) <> [Reply to Message](https://www.ultimatepp.org/forums/index.php?t=post&reply_to=33442)

silverx wrote on Sat, 06 August 2011 04:58I am try to write a hex viewer, and I am using the following to get the data in from the file.

String mfileinfo =  $LoadFile(fs)$ ;

Then I am using

thebyte  $=$  mfileinfo[i];

Where i just counts through 1 byte at a time the data on the file.

I have tried with thebyte being defined as int unsigned, int, and char, and when it encounters a hex byte of C3 in the input file it gives the value as -61, also when it comes to a C8 it gives a -56 as the value for thebyte.

When C3 should return 195, and the C8 should return 200.

Why am I getting the what I think is the wrong value for those bytes? How do I get it to return the correct value?

Is this a BUG, problem with LoadFile? Should I use some other way to load the data into the program?

**Thanks** 

David

Well, I know pretty sure LoadFile works. Means it is something else, but hard to say on so little info.

Anyway, (char)-61 is 0xc3, so the most likely reason is that you put data into 'char'....

Mirek

Subject: Re: BUG? or Not BUG? LoadFile(filename) and then getting wrong data Posted by [dolik.rce](https://www.ultimatepp.org/forums/index.php?t=usrinfo&id=647) on Sun, 07 Aug 2011 14:49:22 GMT [View Forum Message](https://www.ultimatepp.org/forums/index.php?t=rview&th=6164&goto=33443#msg_33443) <> [Reply to Message](https://www.ultimatepp.org/forums/index.php?t=post&reply_to=33443)

Hi David,

How do you check the values? It is quite possible that it gets converted to a signed type while you log them I remmember I hit similar problem a while ago and spent a lot of time debugging correct code

Best regards, **Honza** 

Subject: Re: BUG? or Not BUG? LoadFile(filename) and then getting wrong data Posted by [Sender Ghost](https://www.ultimatepp.org/forums/index.php?t=usrinfo&id=710) on Sun, 07 Aug 2011 20:47:27 GMT [View Forum Message](https://www.ultimatepp.org/forums/index.php?t=rview&th=6164&goto=33444#msg_33444) <> [Reply to Message](https://www.ultimatepp.org/forums/index.php?t=post&reply_to=33444)

Hello, David.

silverx wrote on Sat, 06 August 2011 10:58 Should I use some other way to load the data into the program?

You can use FileStream directly to read file or just FileIn:

```
#include <Core/Core.h>
using namespace Upp;
inline String PrintUsage() {
	StringBuffer sb;
sb << "Prints hex view of selected file\n\n\
Syntax:\n"
<< GetExeTitle() << " [file]\n\n\
Options:\n\
file\t\t Path to selected file\n";
	return sb;
}
CONSOLE_APP_MAIN
{
	const Vector<String>& cl = CommandLine();
if (cl.GetCount() == 0)	{
 		SetExitCode(0);
 		Cout() << PrintUsage();
 		return;
	}
String filePath(NormalizePath(cl[0]));
	if (!FileExists(filePath))
	{
 		SetExitCode(1);
 		Cerr() << Format("File \"%s\" doesn't exists\n", filePath);
 		return;
	}
FileIn fs;
	if (!fs.Open(filePath))
	{
 		SetExitCode(1);
 Cerr() << Format("Can't read \"%s\" file\n", filePath);
 		return;
	}
const int wrapCount = 16;
int lineCount = 0,
 columnCount = 0;
	StringBuffer text;
```

```
	while (!fs.IsEof())
	{
 if (columnCount == 0)
 			Cout() << Format("%7s:", Format64Hex(lineCount++ * wrapCount));
 const int data = fs.Get();
 		text.Cat(!iscntrl(data) ? char(data) : '.');
 		const String hex = Format64Hex(data);
 		Cout() << Format(" %2s", hex);
 		if (++columnCount == wrapCount)
 		{
 columnCount = 0;
 Cout() << " | " << \sim text << '\n';
 			text.Clear();
 		}
	}
if (text.GetCount() > 0)
	{
 const String fmt = String().Cat() << '%' << 3 * (wrapCount - columnCount + 1) << 's';
 Cout() << Format(fmt, " | ") << ~text << '\n';
	}
}
```
With OutStream implementation, while copying (for files larger than 128 bytes):

#include <Core/Core.h>

using namespace Upp;

 int columnCount,

 lineCount;

```
inline String PrintUsage() {
	StringBuffer sb;
	sb << "Prints hex view of selected file\n\n\
Syntax:\n"
<< GetExeTitle() << " [file]\n\n\
Options:\n\
file\t\t Path to selected file\n";
	return sb;
}
class HexStream : public OutStream {
private:
	const int wrapCount;
```

```
	Stream *stream;
public:
	HexStream(Stream *toStream) : stream(toStream), wrapCount(16), columnCount(0), lineCount(0)
{ }
	virtual void Out(const void *data, dword size)
	{
 		StringBuffer text;
 const byte *s = (const byte *)data;
 for (dword i = 0; i < size; ++i)
 		{
 if (columnCount == 0)
  				*stream << Format("%7s:", Format64Hex(lineCount++ * wrapCount));
 const byte & value = s[i];
 			text.Cat(!iscntrl(value) ? char(value) : '.');
 			const String hex = Format64Hex(value);
 			*stream << Format(" %2s", hex);
 			if (++columnCount == wrapCount)
 			{
  columnCount = 0;
  *stream << " | " << \sim text << '\n.
  				text.Clear();
 			}
 		}
 if (text.GetCount() > 0)
 \{const String fmt = String().Cat() << '%' << 3 * (wrapCount - columnCount + 1) << 's';
 *stream << Format(fmt, " | ") << ~text << \ln;
 		}
	}
};
CONSOLE_APP_MAIN
{
const Vector<String>& cl = CommandLine();
if (cl.GetCount() == 0)	{
 		SetExitCode(0);
 		Cout() << PrintUsage();
 		return;
	}
```

```
	String filePath(NormalizePath(cl[0]));
	if (!FileExists(filePath))
	{
 		SetExitCode(1);
 		Cerr() << Format("File \"%s\" doesn't exists\n", filePath);
 		return;
	}
FileIn fs;
	if (!fs.Open(filePath))
	{
 		SetExitCode(1);
 		Cerr() << Format("Can't read \"%s\" file\n", filePath);
 		return;
	}
	HexStream stream(&Cout());
/*const int64 count =*/
	CopyStream(stream, fs);
}
```
Edit: Added example with OutStream.

Subject: Re: BUG? or Not BUG? LoadFile(filename) and then getting wrong data Posted by [silverx](https://www.ultimatepp.org/forums/index.php?t=usrinfo&id=1099) on Mon, 08 Aug 2011 07:48:33 GMT [View Forum Message](https://www.ultimatepp.org/forums/index.php?t=rview&th=6164&goto=33445#msg_33445) <> [Reply to Message](https://www.ultimatepp.org/forums/index.php?t=post&reply_to=33445)

Ok, I have attached a file. It has the smallsample2.dat which is the input file. It is in byte 12 and a couple of bytes after that it shows in the promptok as being a negative number. As you can see I defined thebyte as int unsigned, which means it shouldn't have any sign to it.

Then I have 2 programs. The first that is bad which is ReadFullFill, and it gives bad results.

Then I have a program ReadFileByte, which uses the reading it one byte at a time from the input file. Which when I try and process the large file it takes for ever, and gives me program not responding. Another issue I need to find out what to do about it.

Anyway the ReadFileByte, it gives the correct result.

I am using the int value in my program as an index into an array to get me data. And when it comes back as a negative number it was causing data exceptions error as the index put it outside of the array.

I am using the same define in both programs. And as I said I tried to use char in the bad program

and got the same result.

David

Subject: Re: BUG? or Not BUG? LoadFile(filename) and then getting wrong data Posted by [silverx](https://www.ultimatepp.org/forums/index.php?t=usrinfo&id=1099) on Mon, 08 Aug 2011 07:50:55 GMT [View Forum Message](https://www.ultimatepp.org/forums/index.php?t=rview&th=6164&goto=33446#msg_33446) <> [Reply to Message](https://www.ultimatepp.org/forums/index.php?t=post&reply_to=33446)

forgot the attachment.

File Attachments 1) [readfiles.zip,](https://www.ultimatepp.org/forums/index.php?t=getfile&id=3406) downloaded 208 times

Subject: Re: BUG? or Not BUG? LoadFile(filename) and then getting wrong data Posted by [Sender Ghost](https://www.ultimatepp.org/forums/index.php?t=usrinfo&id=710) on Mon, 08 Aug 2011 08:41:35 GMT [View Forum Message](https://www.ultimatepp.org/forums/index.php?t=rview&th=6164&goto=33447#msg_33447) <> [Reply to Message](https://www.ultimatepp.org/forums/index.php?t=post&reply_to=33447)

silverx wrote on Mon, 08 August 2011 09:48 Ok, I have attached a file. It has the smallsample2.dat which is the input file. It is in byte 12 and a couple of bytes after that it shows in the promptok as being a negative number.

I have following output for "smallsample2.dat" file, using first variant of example program:

Here, we can see, that control characters used (chars with '.') on the right side of the output. They don't have printable characters (but you could specify them, which depends from implementation (e.g. by special images, character sequences, etc.)). However, as Mirek said, you just need correct conversion to byte to see integer values from char, then PromptOK will show it.

Edit: Corrected sentence about PromptOK.

Subject: Re: BUG? or Not BUG? LoadFile(filename) and then getting wrong data Posted by [mirek](https://www.ultimatepp.org/forums/index.php?t=usrinfo&id=3) on Mon, 08 Aug 2011 11:24:25 GMT [View Forum Message](https://www.ultimatepp.org/forums/index.php?t=rview&th=6164&goto=33448#msg_33448) <> [Reply to Message](https://www.ultimatepp.org/forums/index.php?t=post&reply_to=33448)

for  $(i=0; i < fl; i++)$  {

 $the byte = mfileinfo[i];$ 

The problem is in above line. The issue is that String is a collection of 'char' elements, which are signed entities. Therefore, it returns negative value for 0xc3.

There is little that can be done about it, as long as we want to be compatible with

char  $h[1] = \{ 0 \times c3 \}$ 

h[0] in any expression would yield a negative value as well.

So this problem is deeply buried in C++ resolution to use signed value for char.

However, fix is trivial:

```
for (i=0; i \lt f1; i++)	{
   thebyte = (byte)mfileinfo[i];
```
Mirek

Subject: Re: BUG? or Not BUG? LoadFile(filename) and then getting wrong data Posted by [Sender Ghost](https://www.ultimatepp.org/forums/index.php?t=usrinfo&id=710) on Mon, 08 Aug 2011 22:42:17 GMT [View Forum Message](https://www.ultimatepp.org/forums/index.php?t=rview&th=6164&goto=33452#msg_33452) <> [Reply to Message](https://www.ultimatepp.org/forums/index.php?t=post&reply_to=33452)

silverx wrote on Mon, 08 August 2011 09:48

Then I have a program ReadFileByte, which uses the reading it one byte at a time from the input file. Which when I try and process the large file it takes for ever, and gives me program not responding. Another issue I need to find out what to do about it.

Another interesting way is to use FileMapping to get blocks of data to process it:

#include <Core/Core.h>

using namespace Upp;

```
inline String PrintUsage() {
	StringBuffer sb;
	sb << "Prints hex view of selected file\n\n\
Syntax:\n"
<< GetExeTitle() << " [file]\n\n\
Options:\n\
file\t\t Path to selected file\n";
	return sb;
```

```
}
CONSOLE_APP_MAIN
{
	const Vector<String>& cl = CommandLine();
if (cl.GetCount() == 0)	{
 SetExitCode(0);
 		Cout() << PrintUsage();
 		return;
	}
	String filePath(NormalizePath(cl[0]));
	if (!FileExists(filePath))
	{
 		SetExitCode(1);
 		Cerr() << Format("File \"%s\" doesn't exists\n", filePath);
 		return;
	}
	FileMapping fm;
	if (!fm.Open(filePath))
	{
 		SetExitCode(1);
 Cerr() << Format("Can't read \"%s\" file\n", filePath);
 		return;
	}
const int wrapCount = 16,
 		blockSize = wrapCount * 4096;
int64 count = fm. Get File Size(),
 offset = 0;
while (count > 0)
	{
 const int lenght = min<int64>(count, blockSize);
 		const String& data = fm.GetData(offset, lenght);
 		count -= lenght; offset += lenght;
 for (int i = 0; i < data. GetCount(); ++i)
 		{
  			const String& hex = Format64Hex(byte(data[i]));
  			Cout() << Format(" %2s", hex);
```

```
if ((i + 1) % wrapCount == 0)
  Cout() \ll \ln;
 		}
	}
}
```
mirek wrote on Mon, 08 August 2011 13:24 However, fix is trivial

Thanks for fix, Mirek.

Subject: Re: BUG? or Not BUG? LoadFile(filename) and then getting wrong data Posted by [silverx](https://www.ultimatepp.org/forums/index.php?t=usrinfo&id=1099) on Tue, 09 Aug 2011 10:15:37 GMT [View Forum Message](https://www.ultimatepp.org/forums/index.php?t=rview&th=6164&goto=33458#msg_33458) <> [Reply to Message](https://www.ultimatepp.org/forums/index.php?t=post&reply_to=33458)

Thank you for the fix. I tried it and it works.

Now I just have to figure out how to do a progress when reading in a large file, as the program window gets a message of (not responding) on it. When in fact it is still working.

david

Subject: Re: BUG? or Not BUG? LoadFile(filename) and then getting wrong data Posted by [mirek](https://www.ultimatepp.org/forums/index.php?t=usrinfo&id=3) on Tue, 09 Aug 2011 11:07:45 GMT [View Forum Message](https://www.ultimatepp.org/forums/index.php?t=rview&th=6164&goto=33461#msg_33461) <> [Reply to Message](https://www.ultimatepp.org/forums/index.php?t=post&reply_to=33461)

silverx wrote on Tue, 09 August 2011 06:15Thank you for the fix. I tried it and it works.

Now I just have to figure out how to do a progress when reading in a large file, as the program window gets a message of (not responding) on it. When in fact it is still working.

david

Add Progress...

Mirek

Subject: Re: BUG? or Not BUG? LoadFile(filename) and then getting wrong data Posted by [silverx](https://www.ultimatepp.org/forums/index.php?t=usrinfo&id=1099) on Thu, 11 Aug 2011 11:25:48 GMT [View Forum Message](https://www.ultimatepp.org/forums/index.php?t=rview&th=6164&goto=33475#msg_33475) <> [Reply to Message](https://www.ultimatepp.org/forums/index.php?t=post&reply_to=33475)

Add the progress widget to it.

I noticed no working example of the widget progress.

I did manage to get it working. Here is an example of that along with the read that has the fix in it you suggested.

While it only reads data, and not puts out anything, it does a progress of the read of the file. You need to have a 20K or larger file probably to see it work.

Feel free to use it as an example, bazzar, or reference, of the widget progress with a cancel button for people to see.

David Corning

File Attachments 1) [readfullfile.zip,](https://www.ultimatepp.org/forums/index.php?t=getfile&id=3415) downloaded 203 times

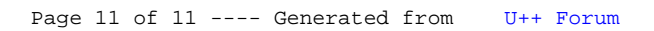